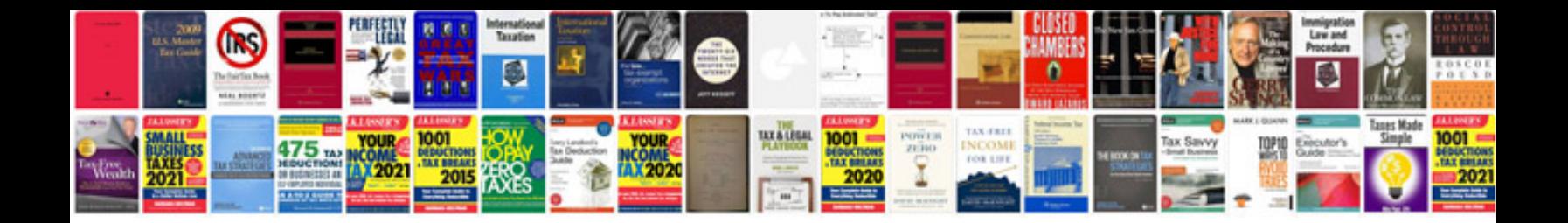

**Geometry rotations worksheet** 

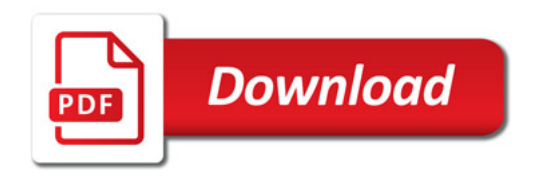

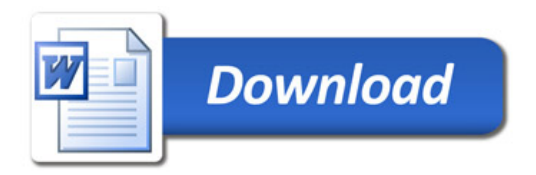